## **AutoCAD 2021PL/EN/LT+ : metodyka efektywnego projektowania parametrycznego i nieparametrycznego 2D i 3D / Andrzej Jaskulski. – Gliwice, copyright 2020**

Spis treści

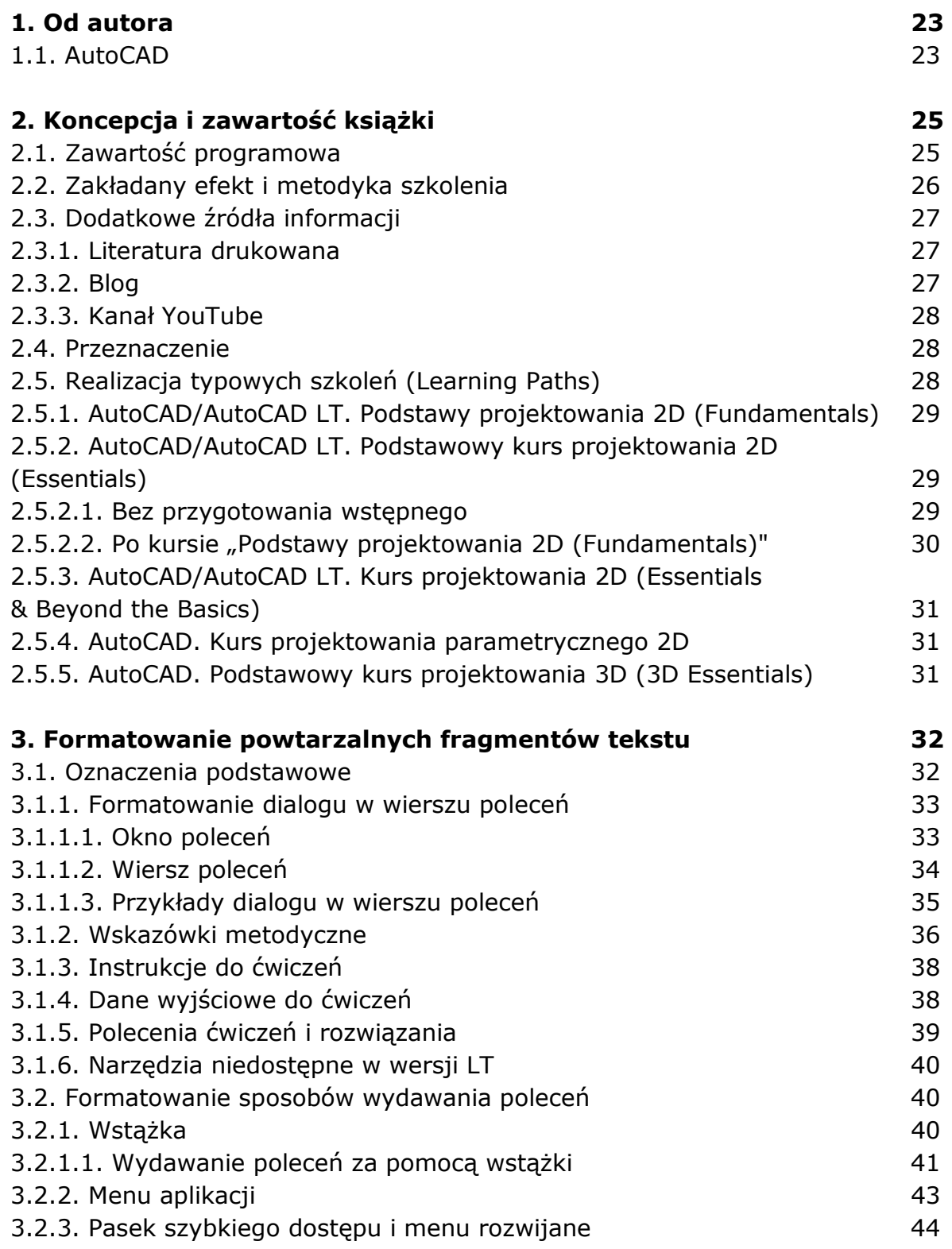

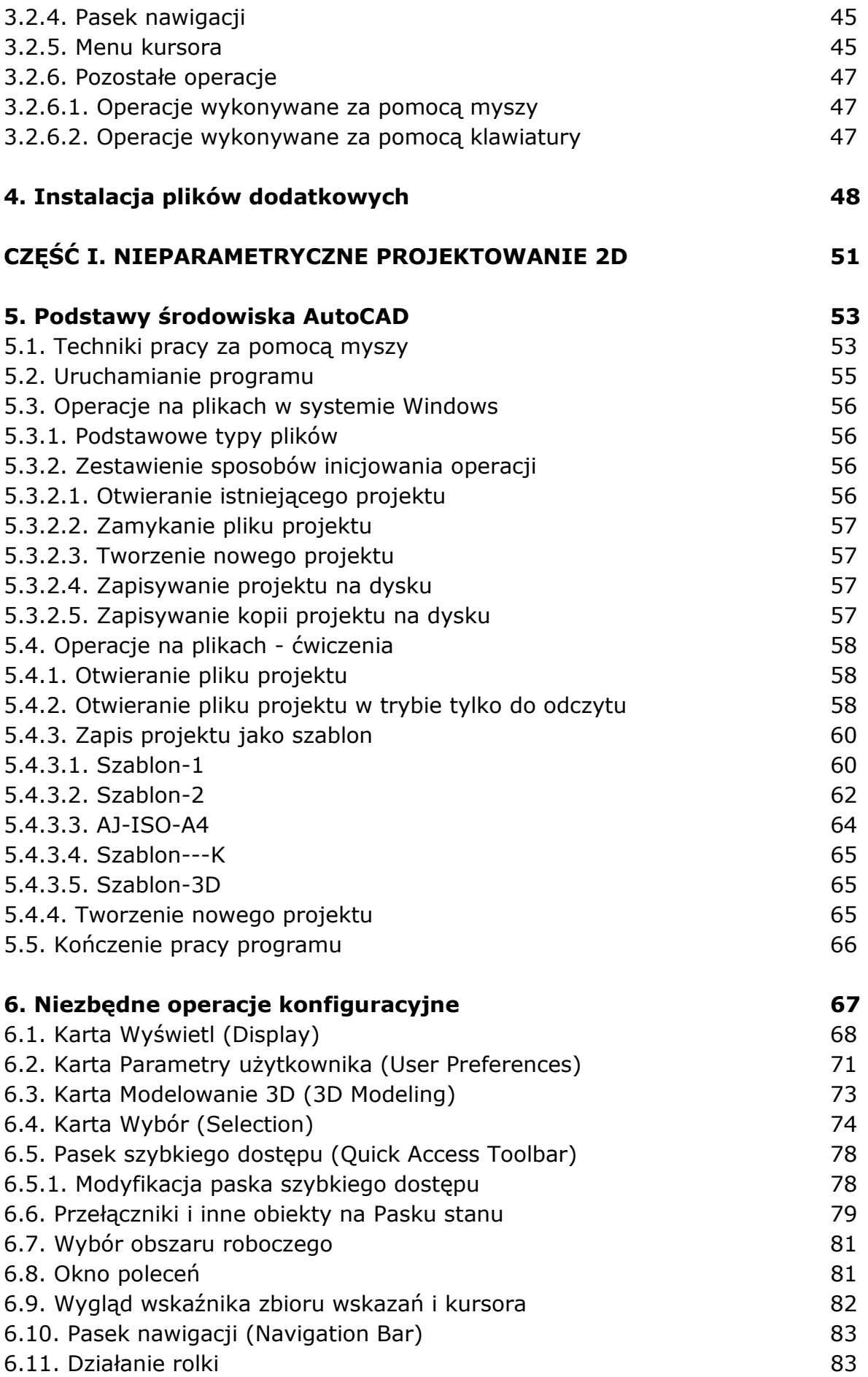

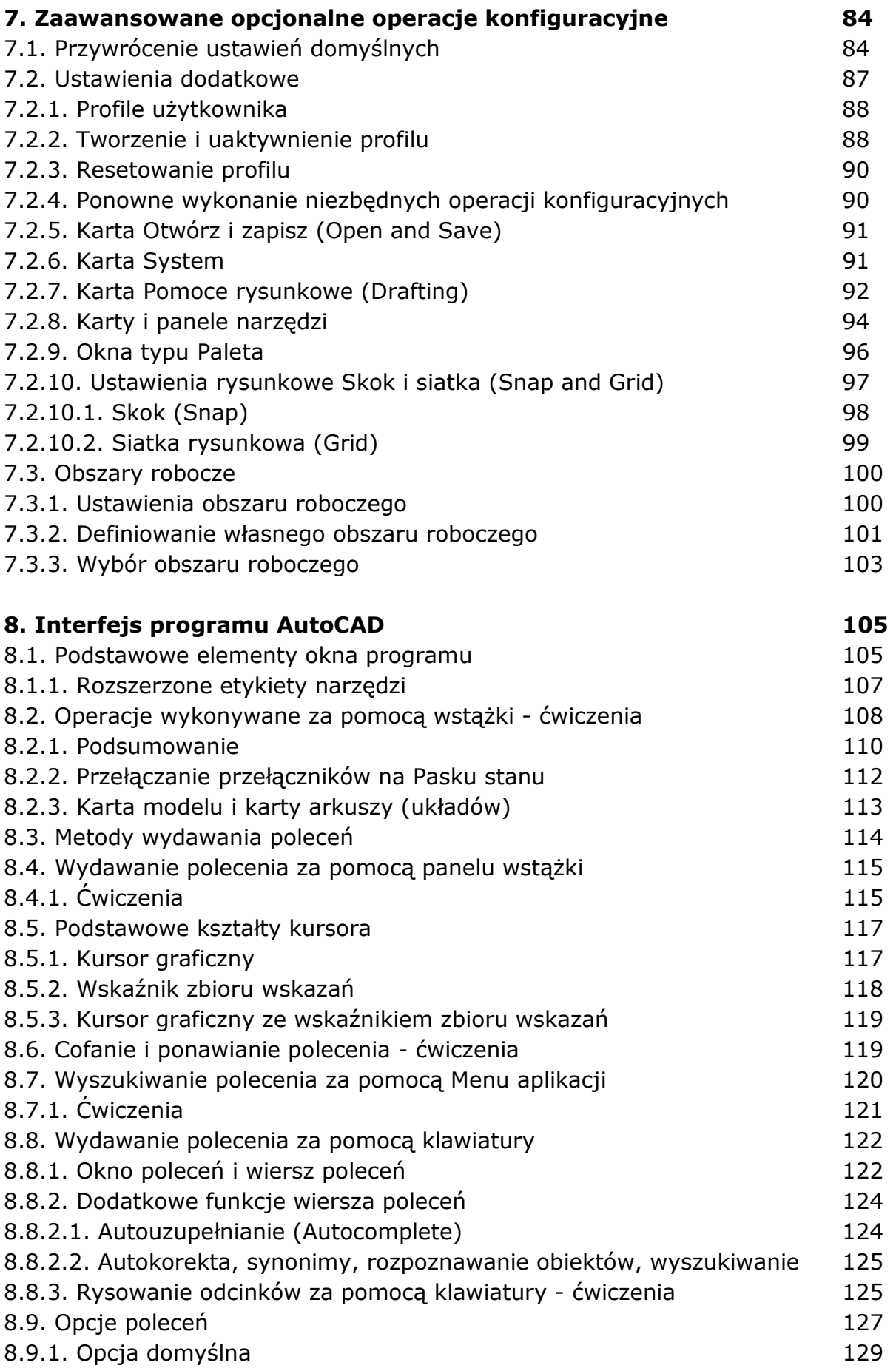

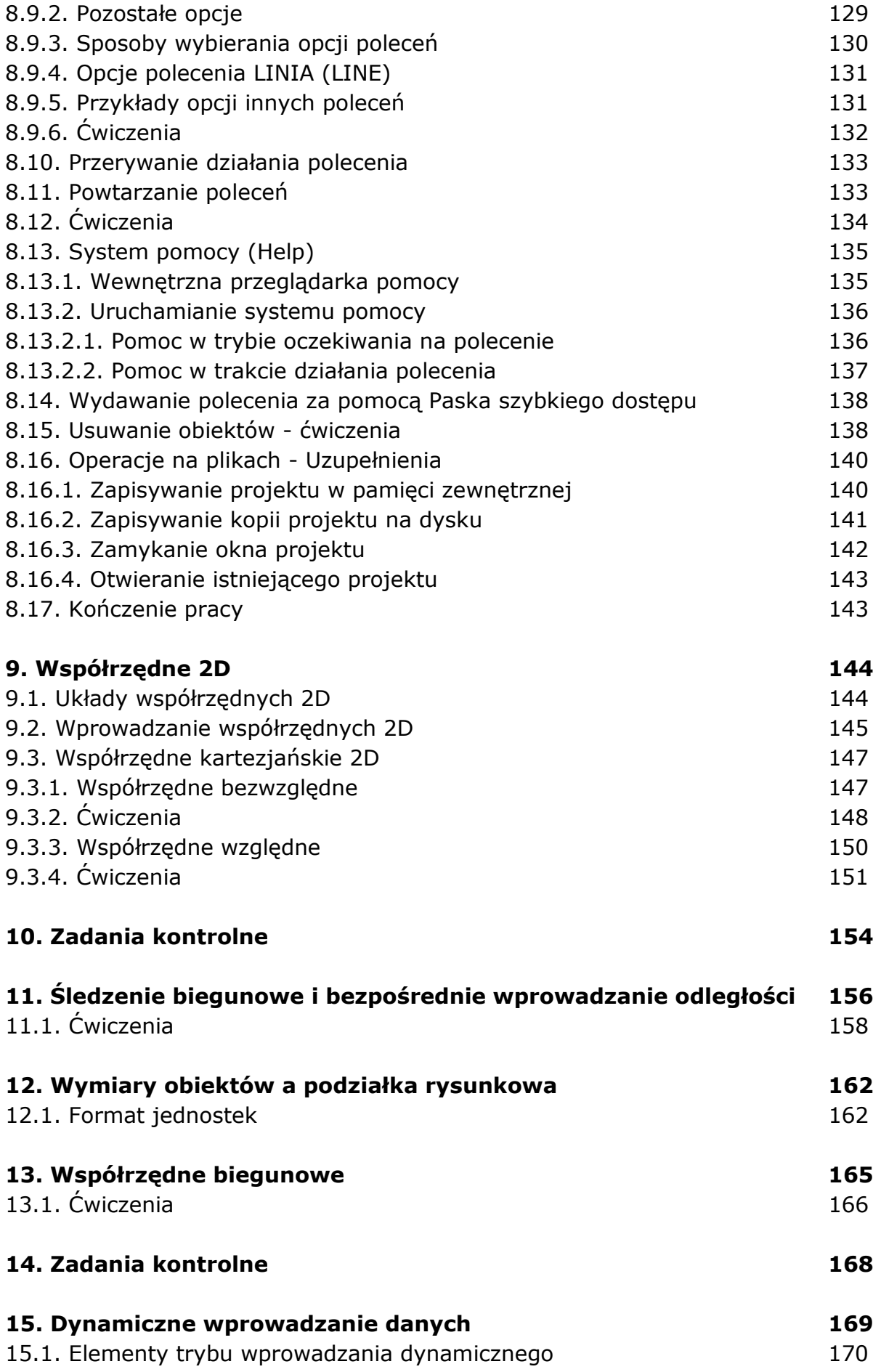

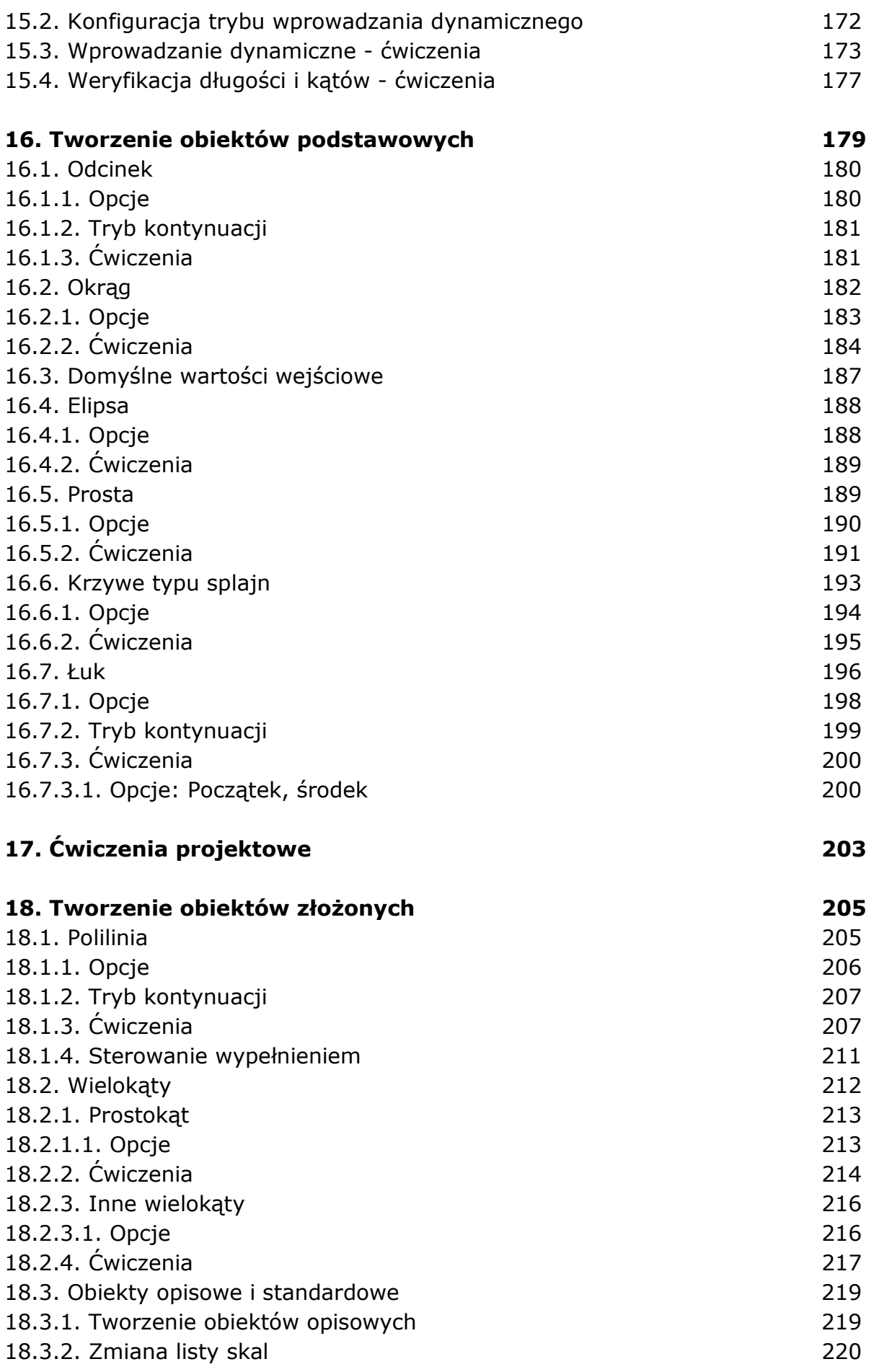

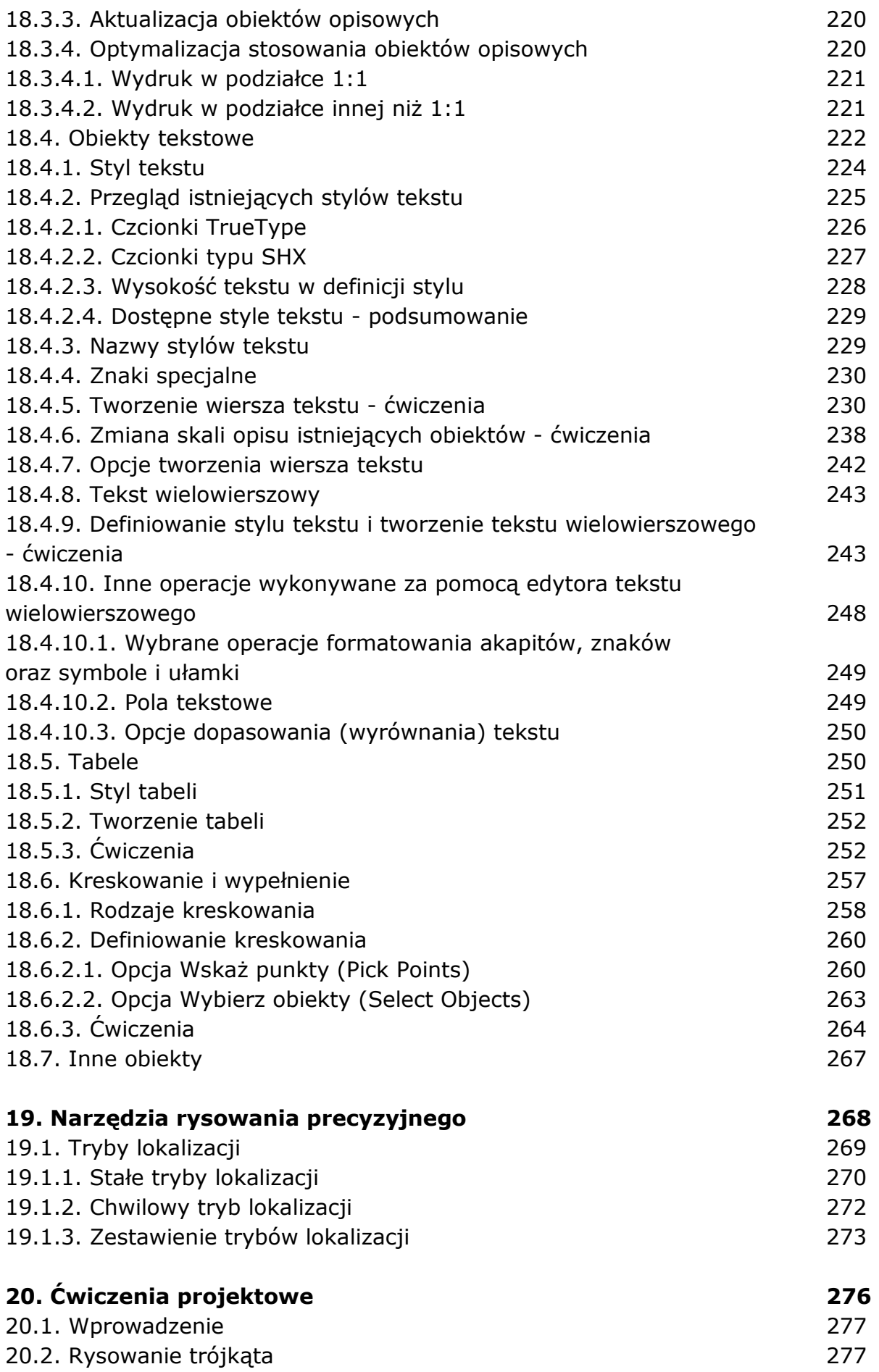

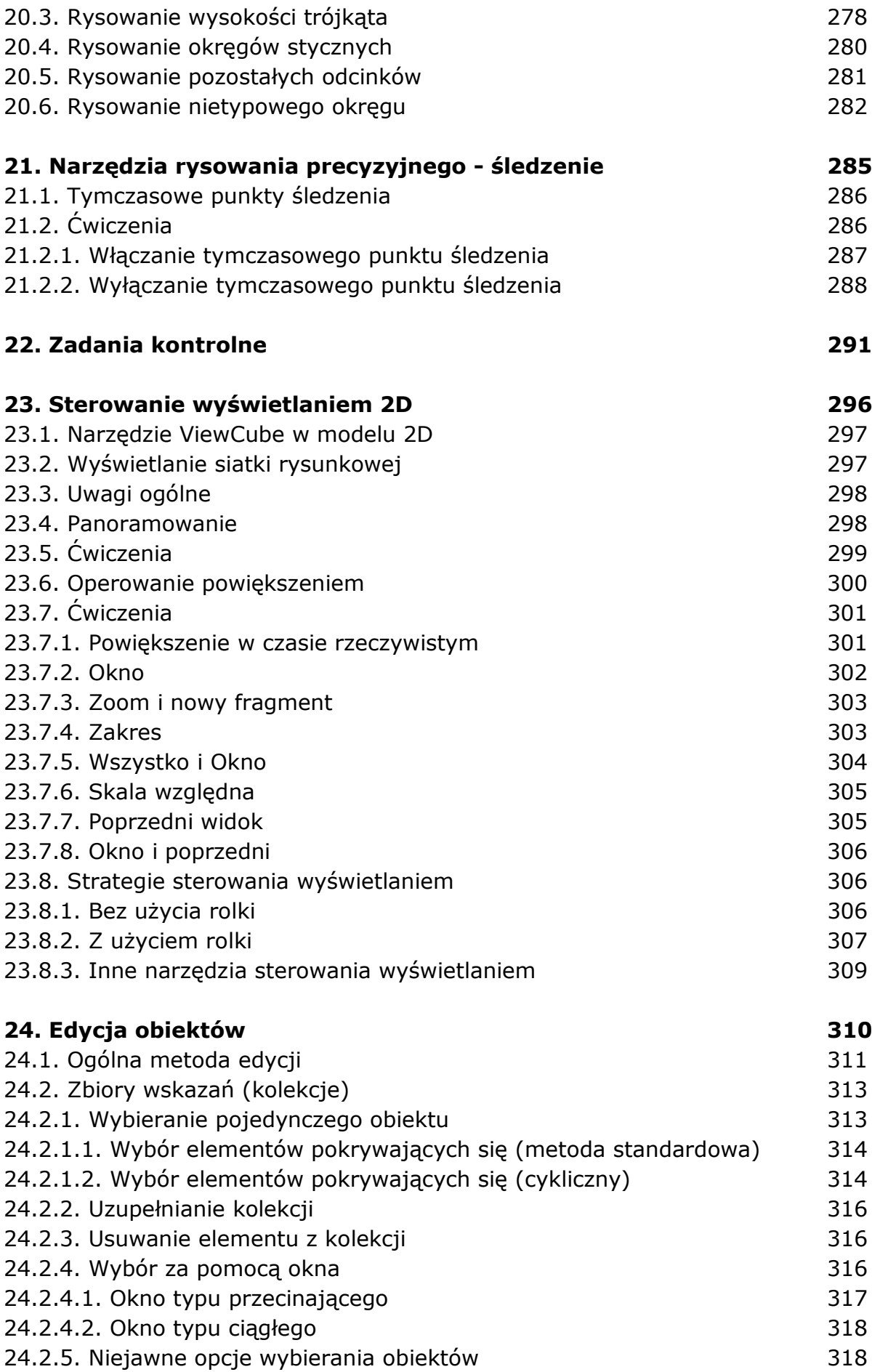

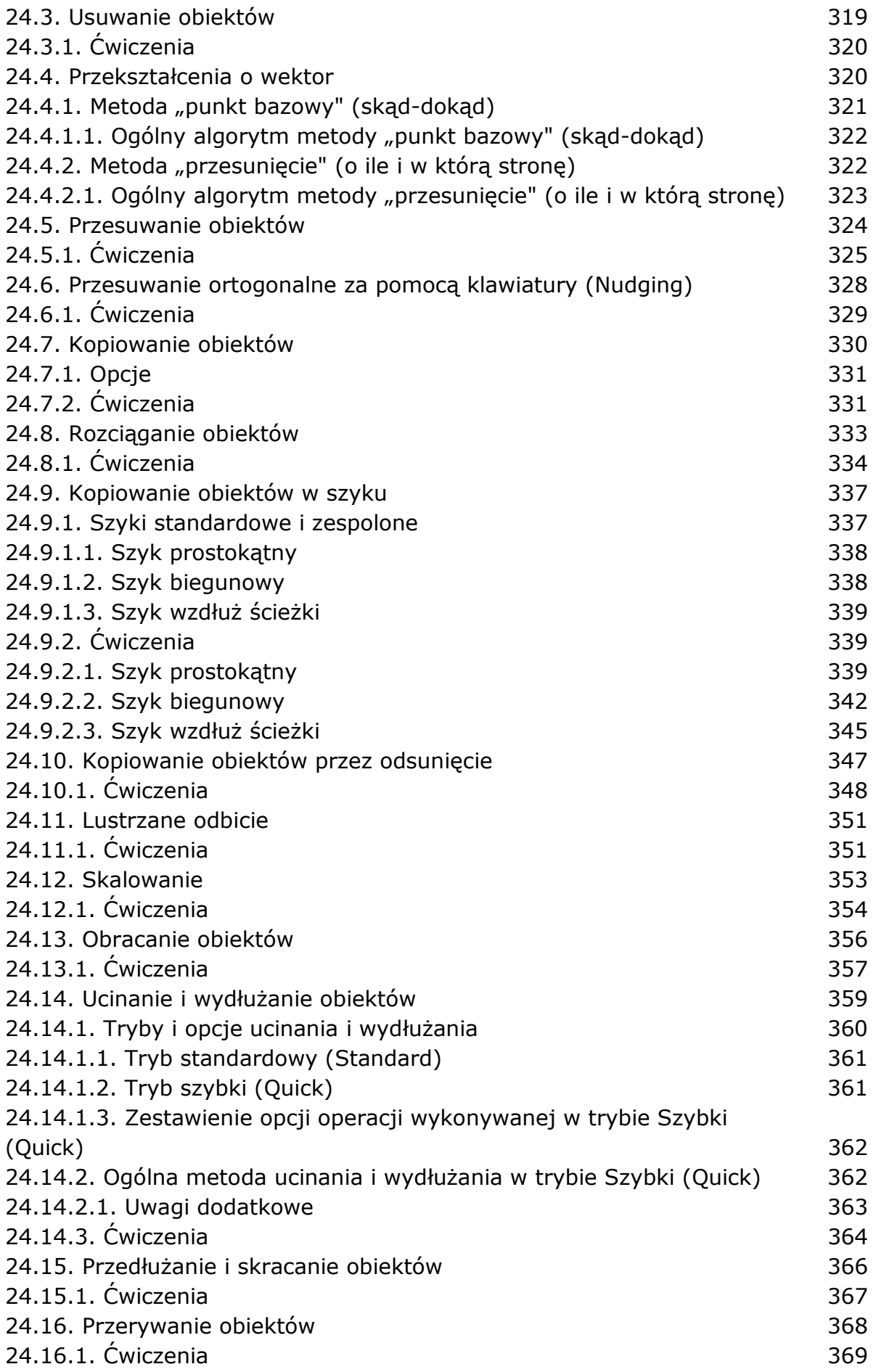

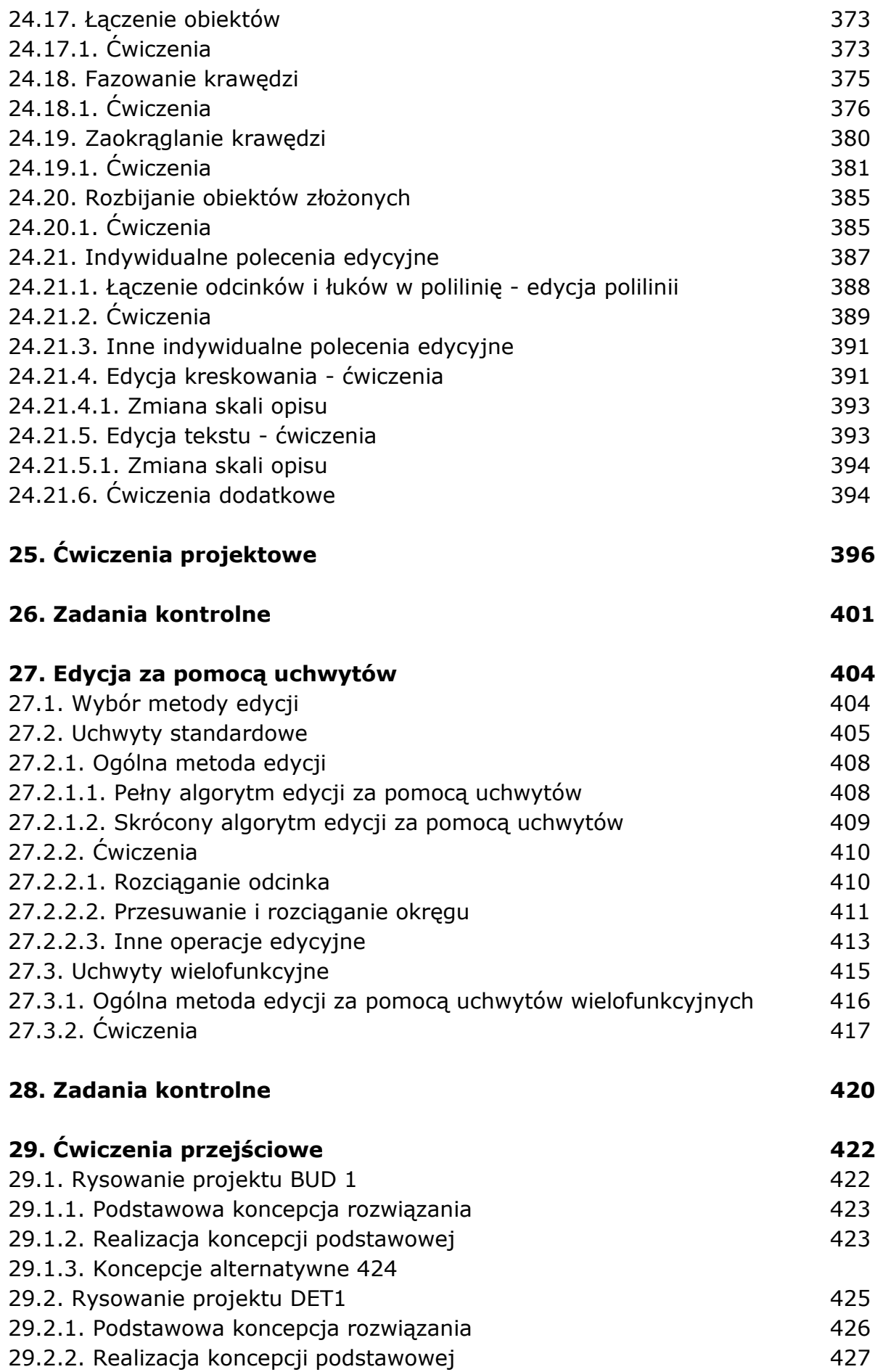

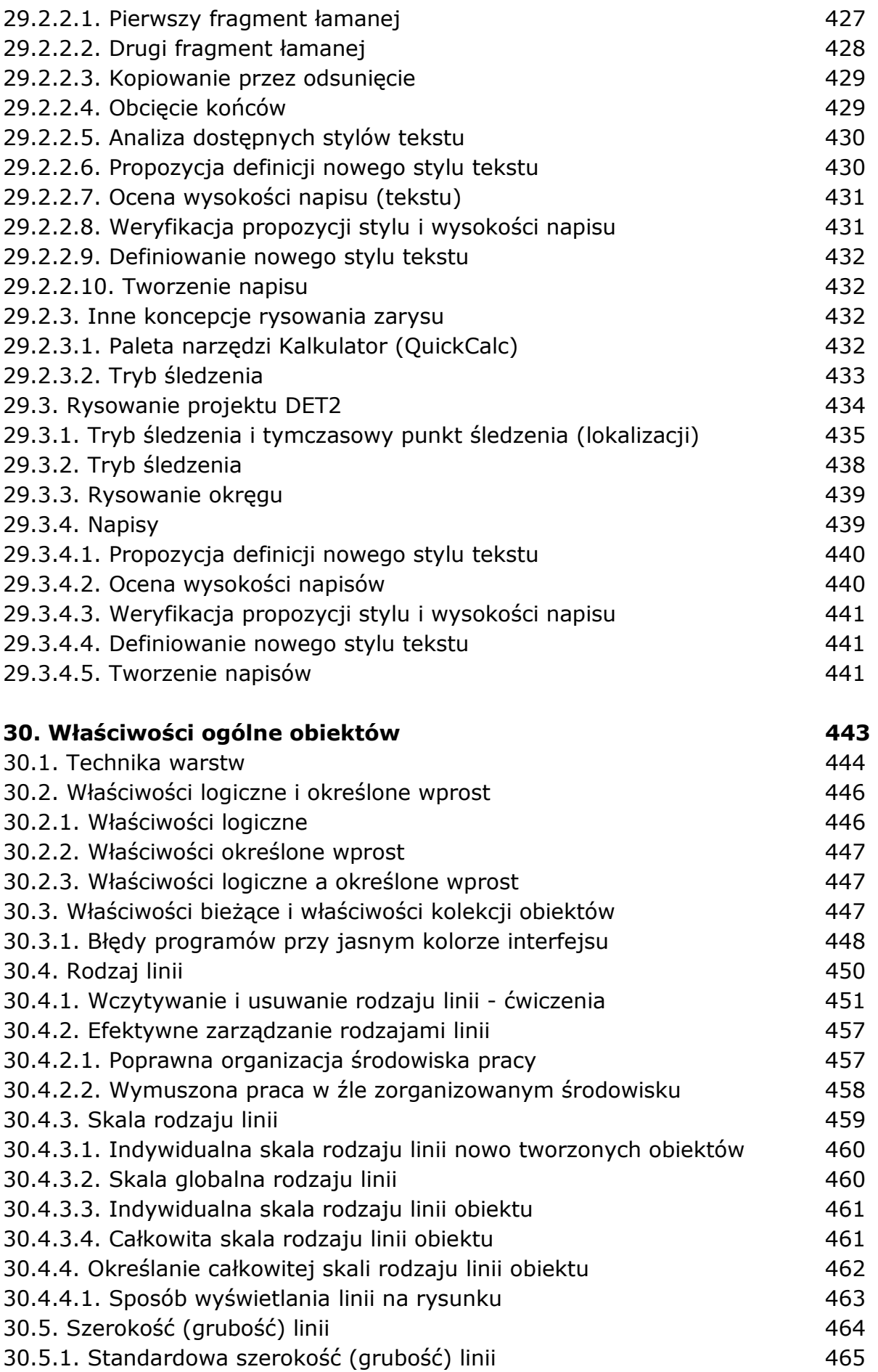

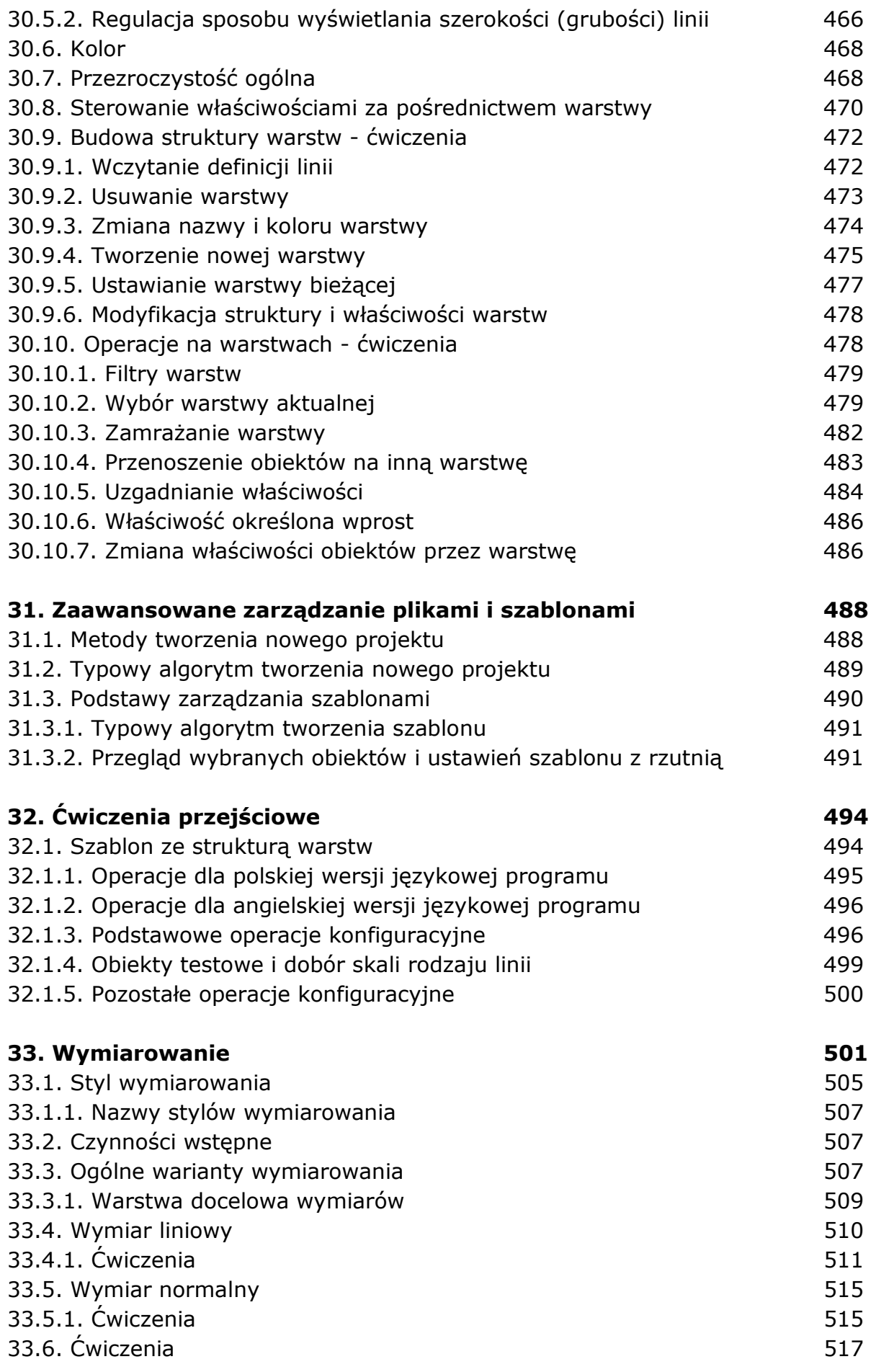

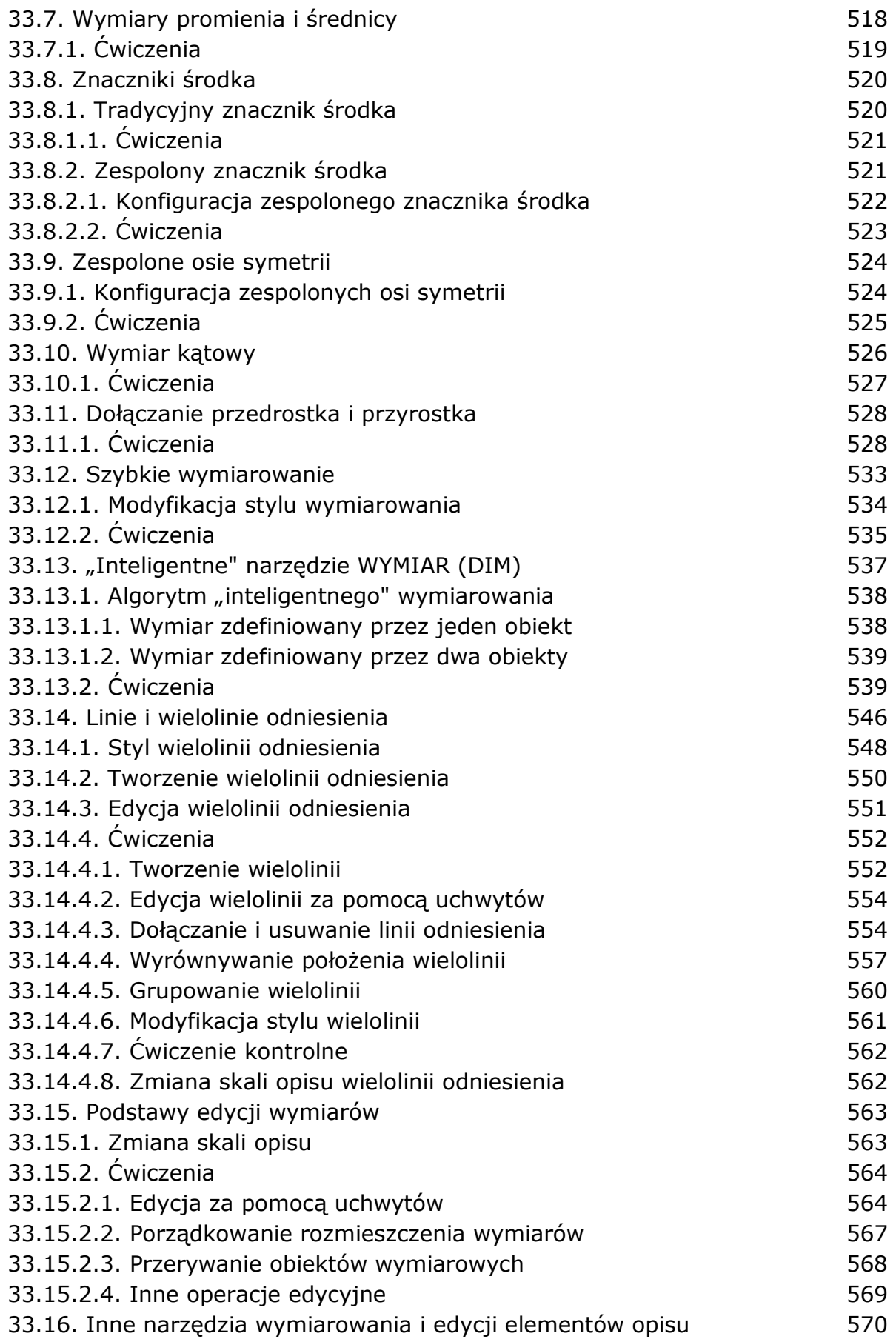

## **34. Uniwersalne narzędzia zarządzania właściwościami**

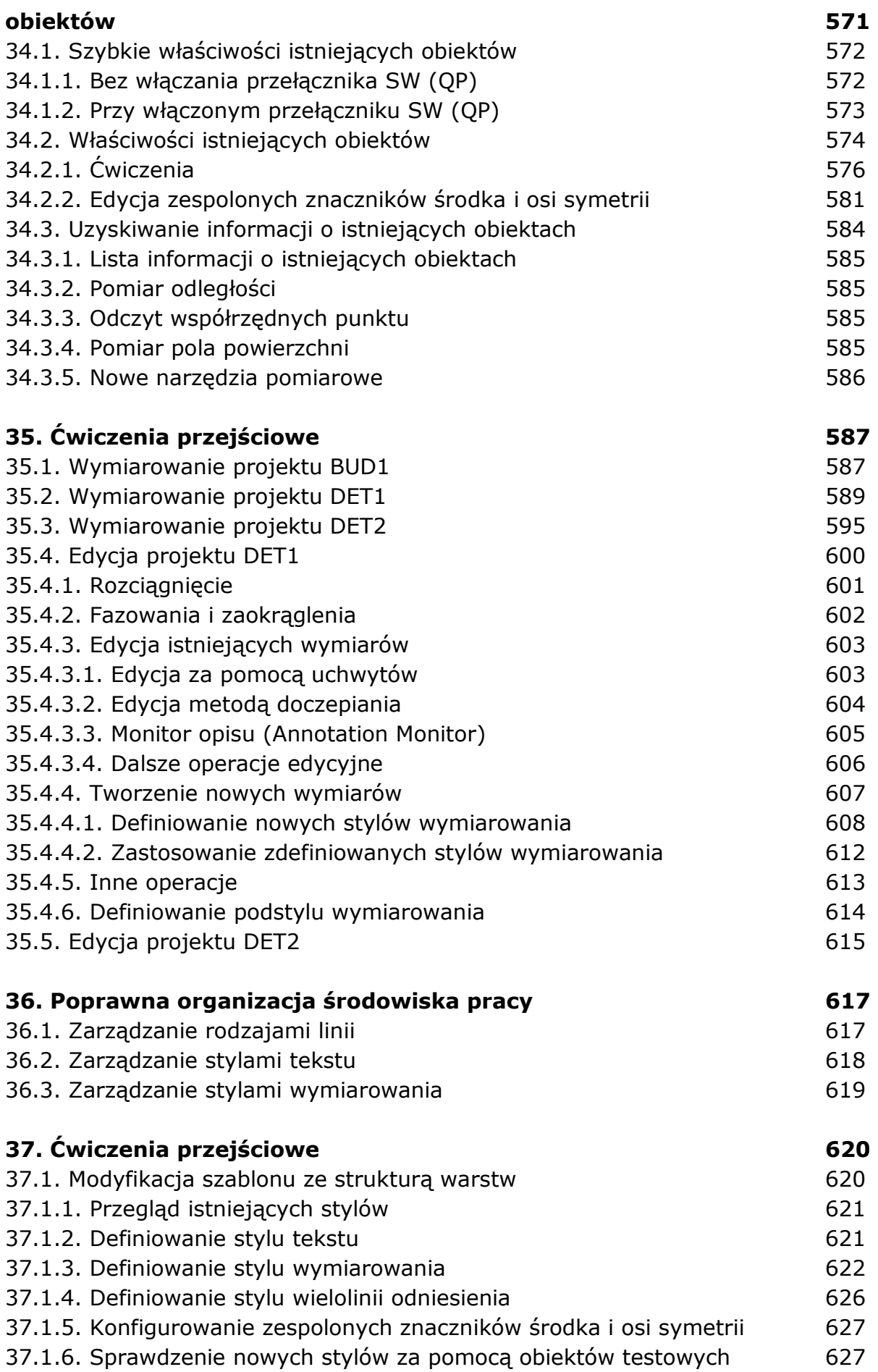

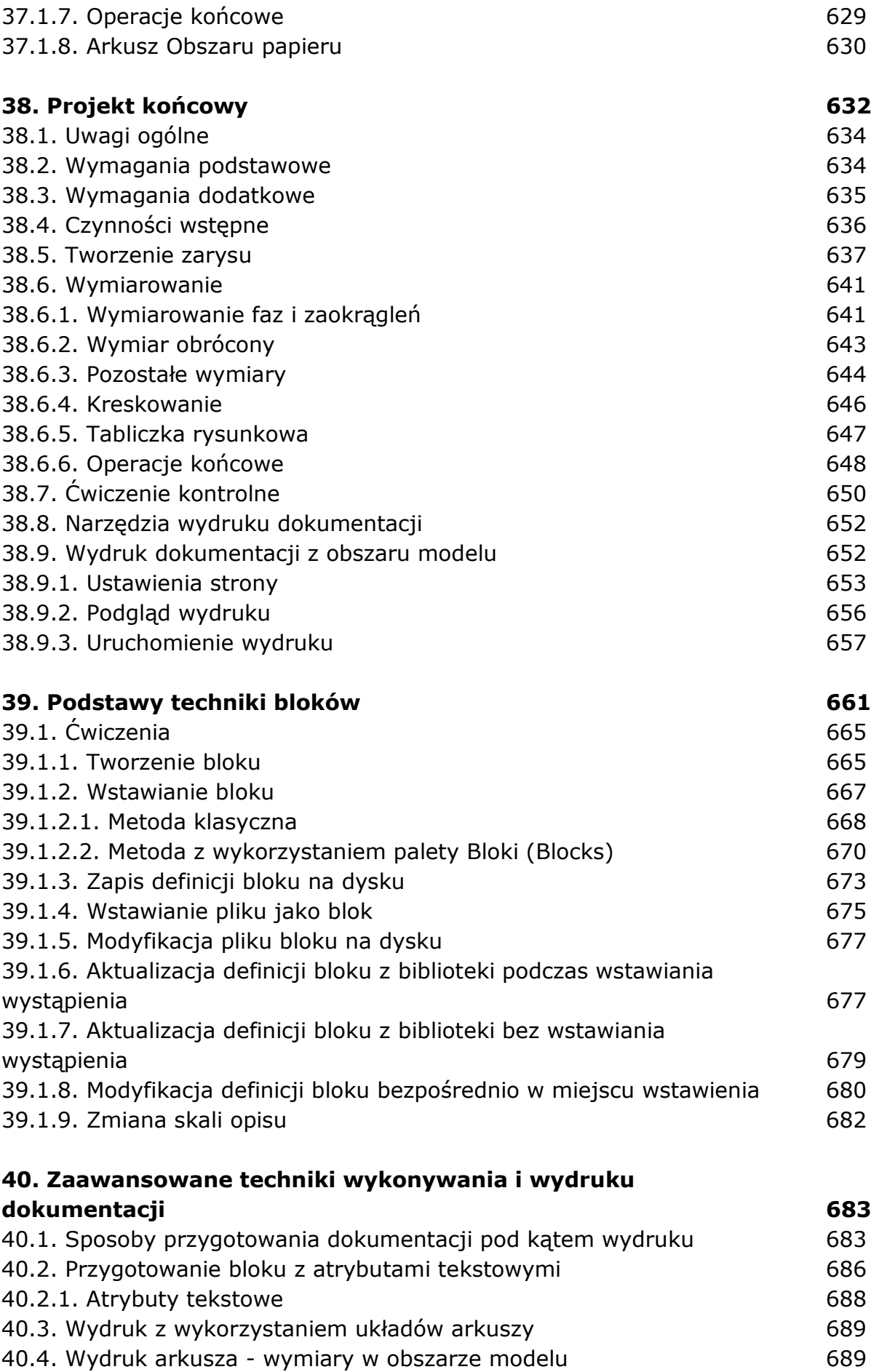

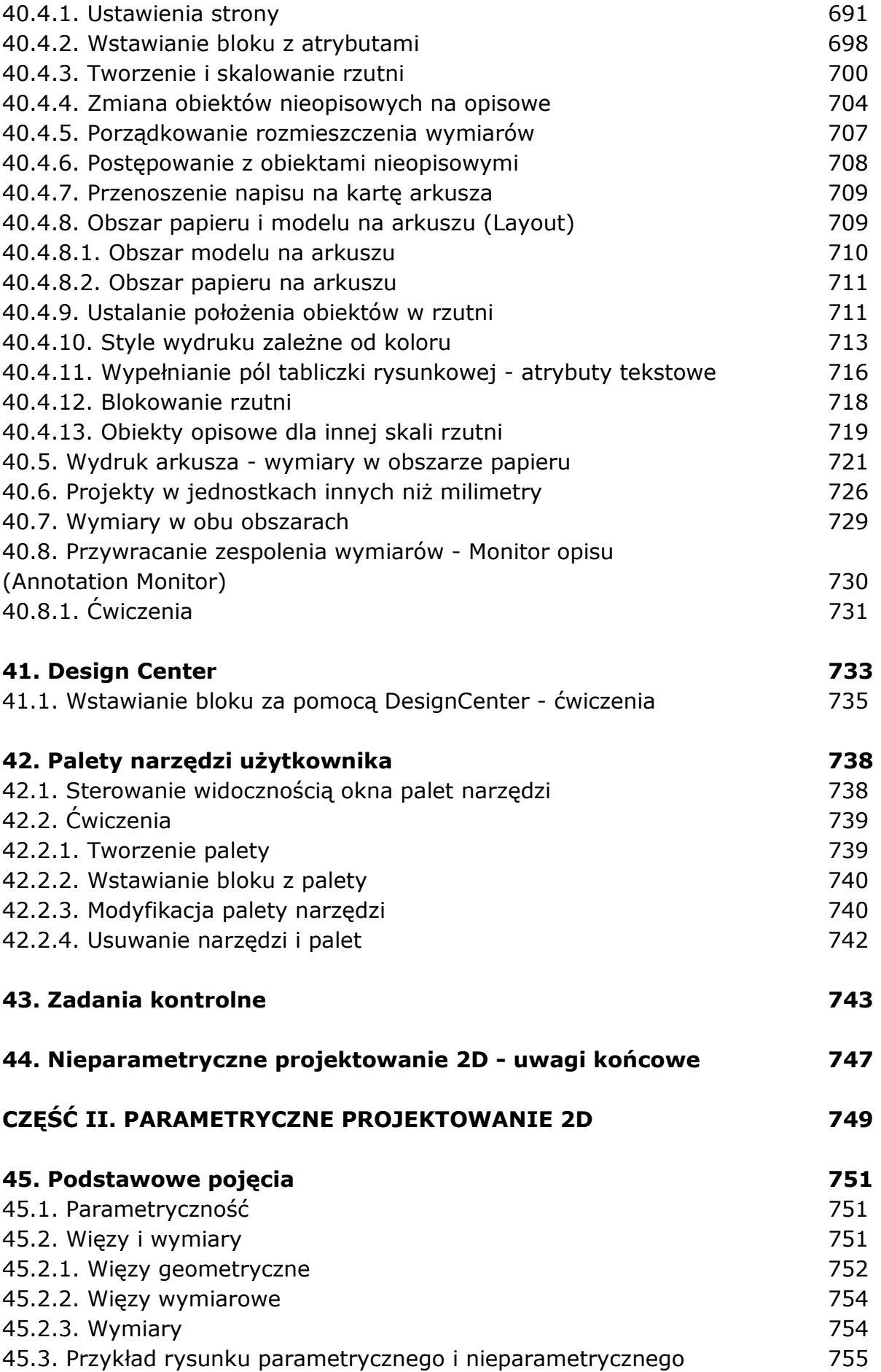

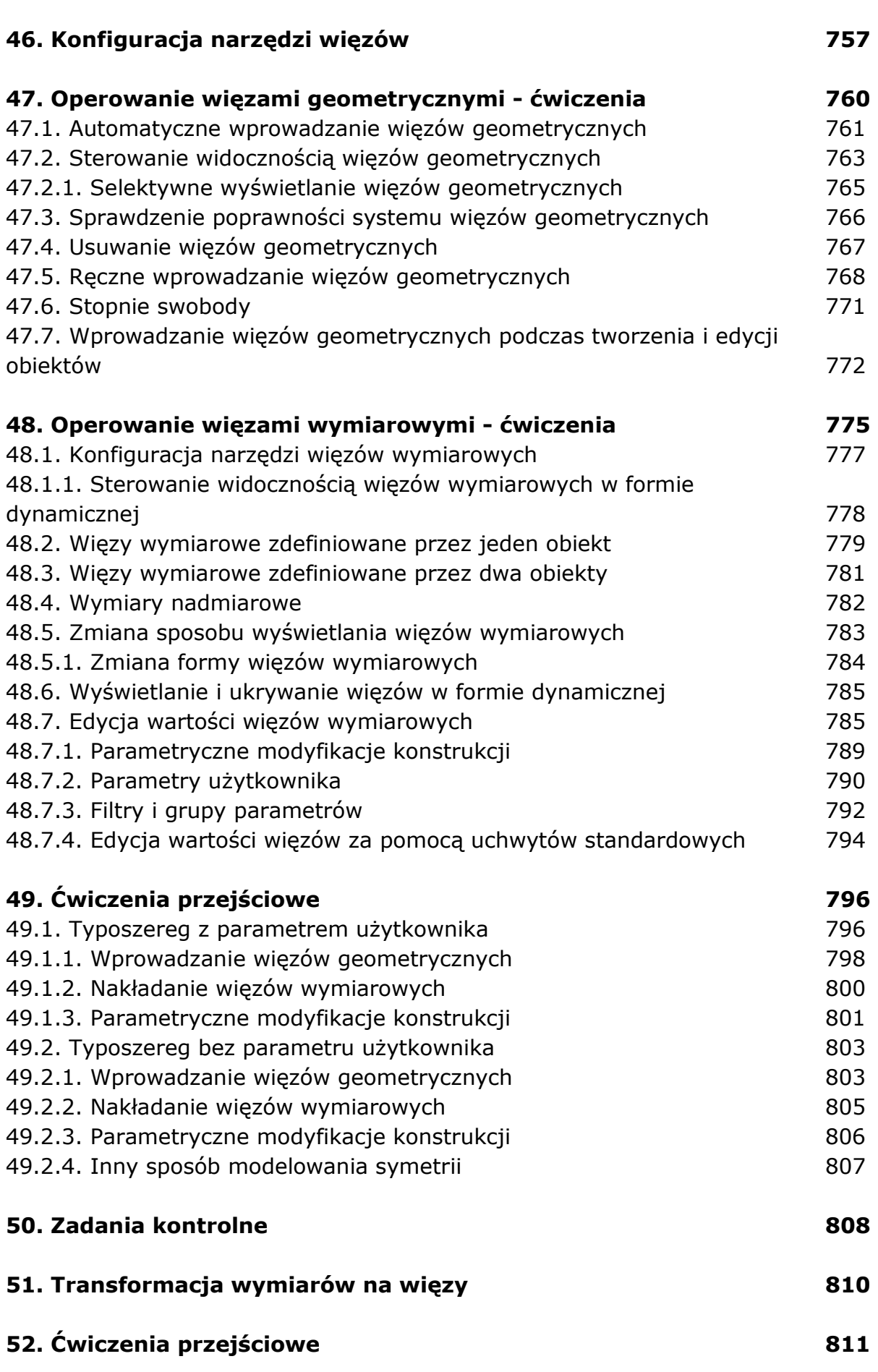

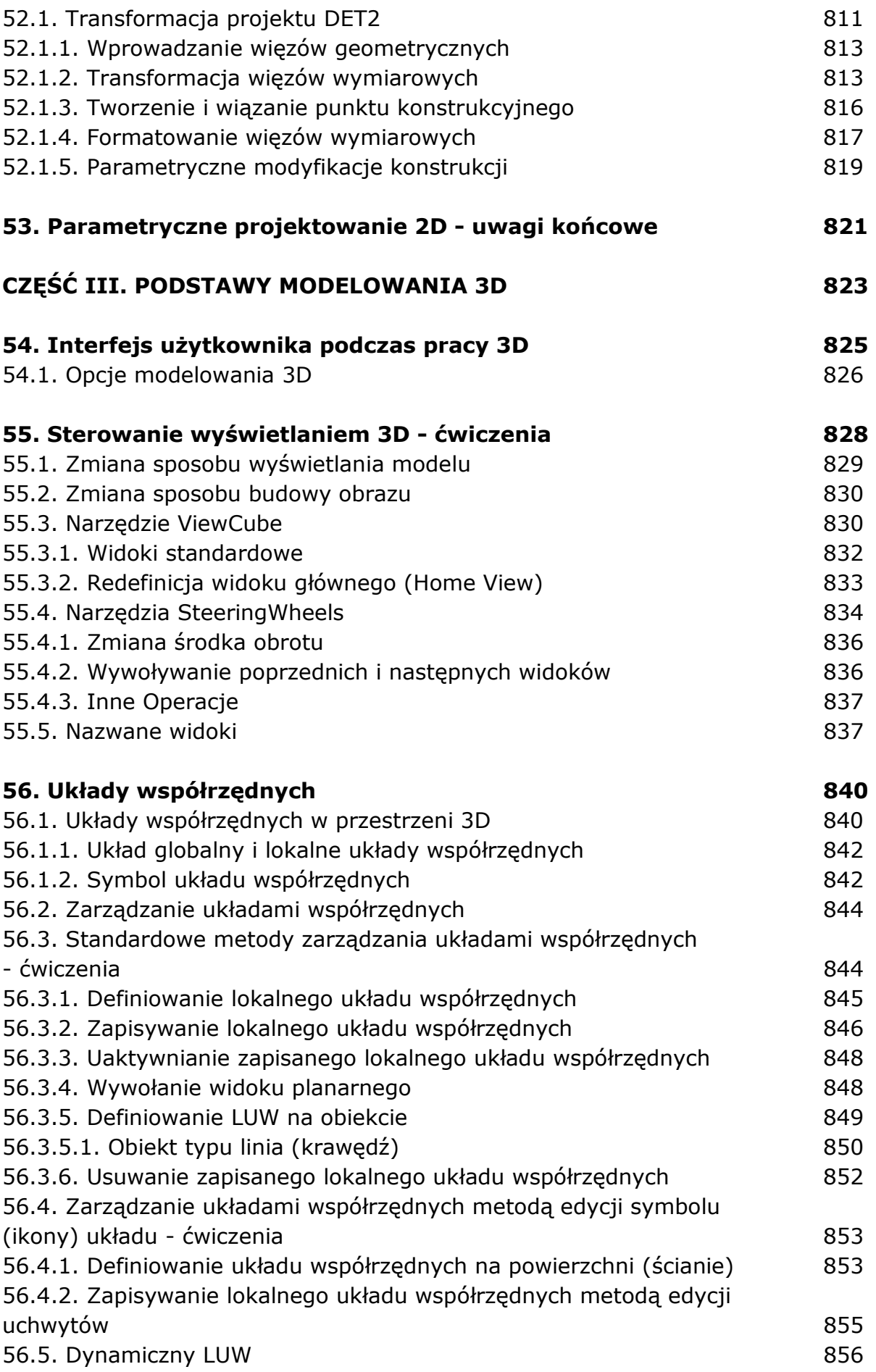

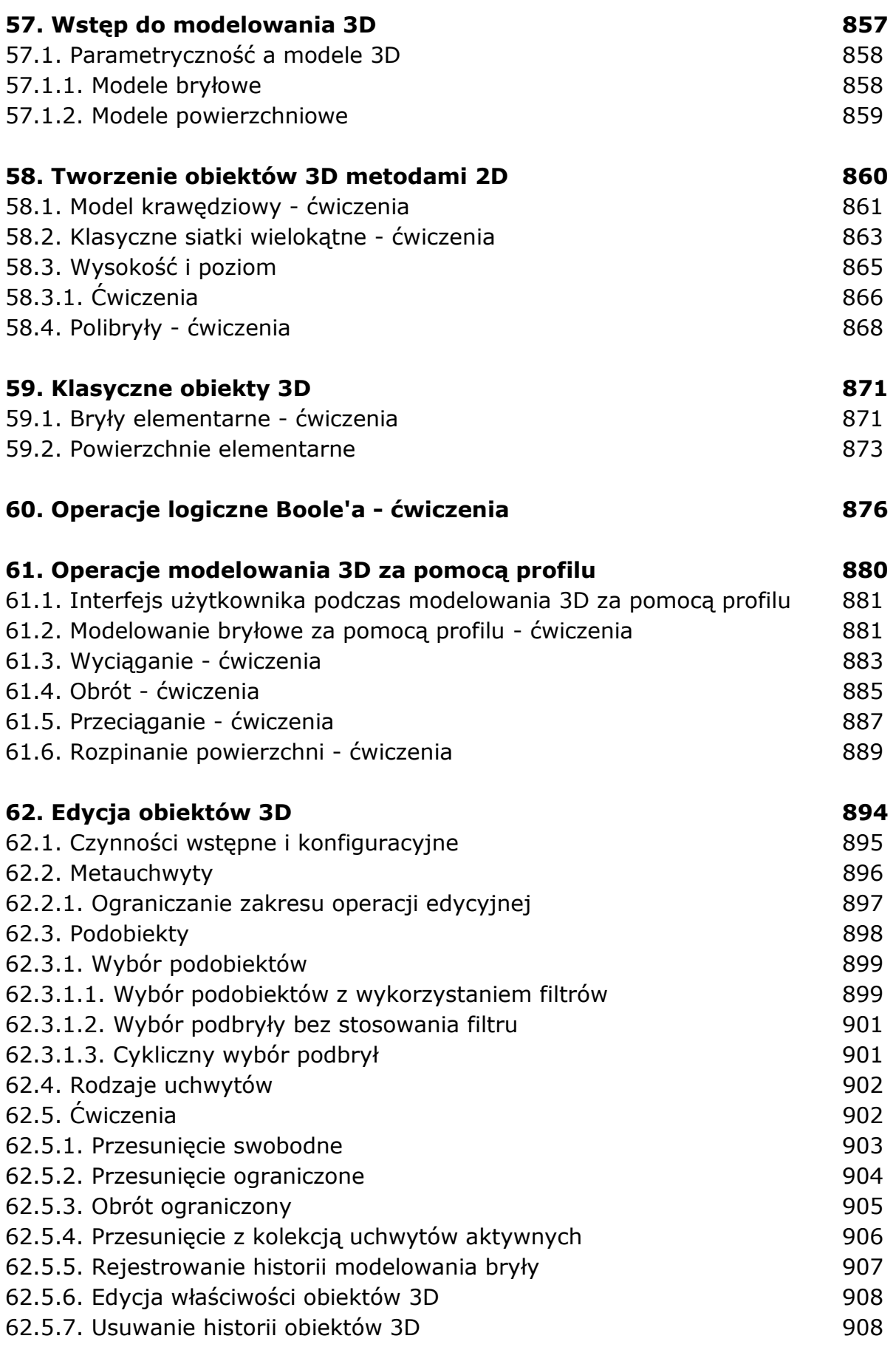

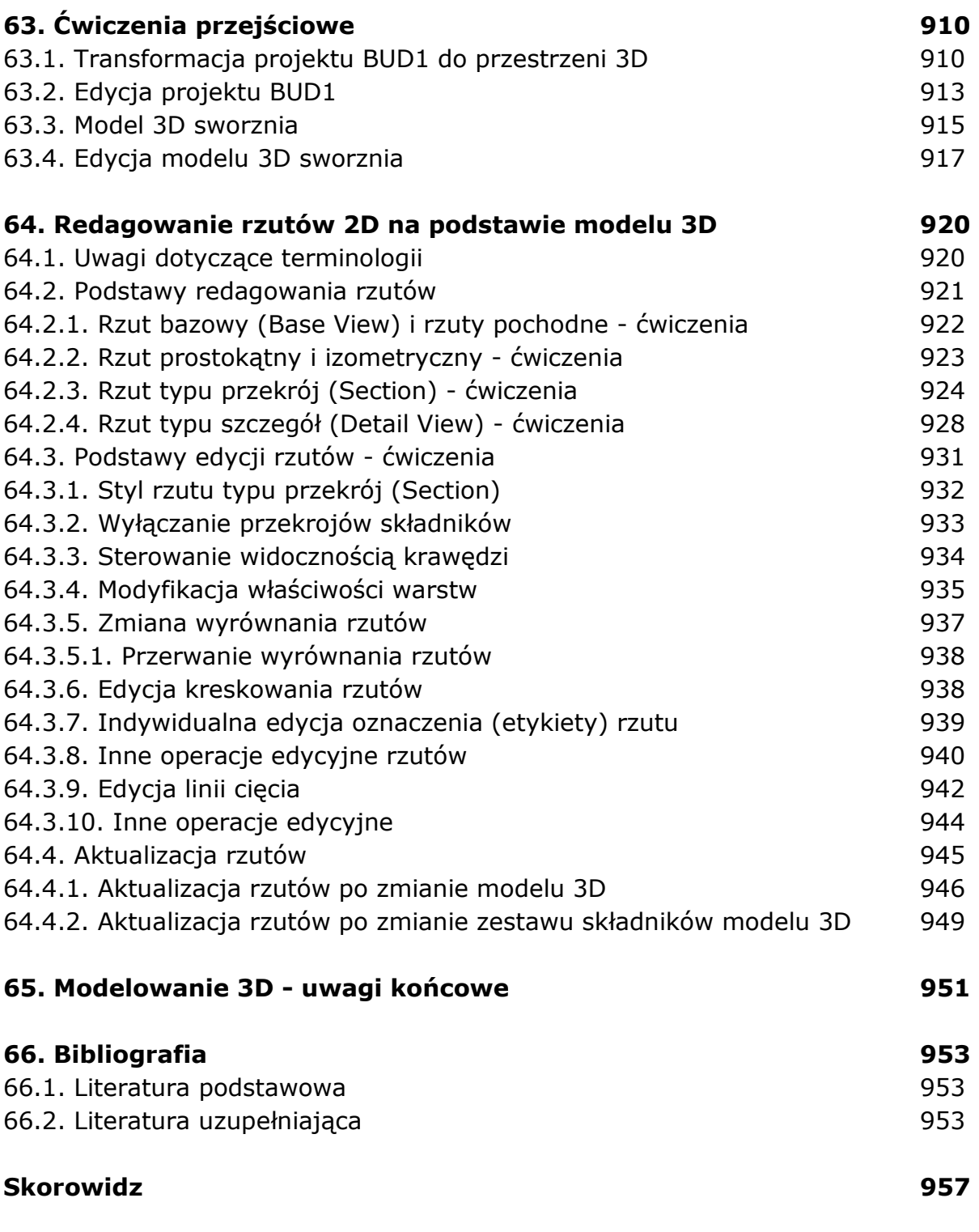

oprac. BPK